# <span id="page-0-0"></span>Package 'CuratedAtlasQueryR'

May 9, 2024

Type Package

Title Queries the Human Cell Atlas

Version 1.2.0

Description Provides access to a copy of the Human Cell Atlas, but with harmonised metadata. This allows for uniform querying across numerous datasets within the Atlas using common fields such as cell type, tissue type, and patient ethnicity. Usage involves first querying the metadata table for cells of interest, and then downloading the corresponding cells into a SingleCellExperiment object.

#### License GPL-3

**Depends** R  $(>= 4.2.0)$ 

Imports dplyr, SummarizedExperiment, SingleCellExperiment, purrr (>= 1.0.0), BiocGenerics, glue, HDF5Array, DBI, tools, httr, cli, assertthat, SeuratObject, Seurat, methods, rlang, stats, S4Vectors, tibble, utils, dbplyr  $(>= 2.3.0)$ , duckdb, stringr

Suggests zellkonverter, rmarkdown, knitr, testthat, basilisk, arrow, reticulate, spelling, forcats, ggplot2, tidySingleCellExperiment, rprojroot

# **Biarch** true

biocViews AssayDomain, Infrastructure, RNASeq, DifferentialExpression, GeneExpression, Normalization, Clustering, QualityControl, Sequencing, Transcription, Transcriptomics

Encoding UTF-8

RoxygenNote 7.2.3

LazyDataCompression xz

URL <https://github.com/stemangiola/CuratedAtlasQueryR>

#### BugReports <https://github.com/stemangiola/CuratedAtlasQueryR/issues>

### VignetteBuilder knitr

Roxygen list(markdown = TRUE)

Collate 'utils.R' 'counts.R' 'dev.R' 'metadata.R' 'seurat.R' 'unharmonised.R' 'zzz.R'

#### 2 Contents

Language en-US

git\_url https://git.bioconductor.org/packages/CuratedAtlasQueryR

git\_branch RELEASE\_3\_19

git\_last\_commit 58f5d7f

git\_last\_commit\_date 2024-04-30

Repository Bioconductor 3.19

Date/Publication 2024-05-09

Author Stefano Mangiola [aut, cre, rev] (<<https://orcid.org/0000-0001-7474-836X>>), Michael Milton [aut, rev] (<<https://orcid.org/0000-0002-8965-2595>>), Martin Morgan [ctb, rev], Vincent Carey [ctb, rev], Julie Iskander [rev], Tony Papenfuss [rev], Silicon Valley Foundation CZF2019-002443 [fnd], NIH NHGRI 5U24HG004059-18 [fnd], Victoria Cancer Agency ECRF21036 [fnd], NHMRC 1116955 [fnd]

Maintainer Stefano Mangiola <mangiolastefano@gmail.com>

# **Contents**

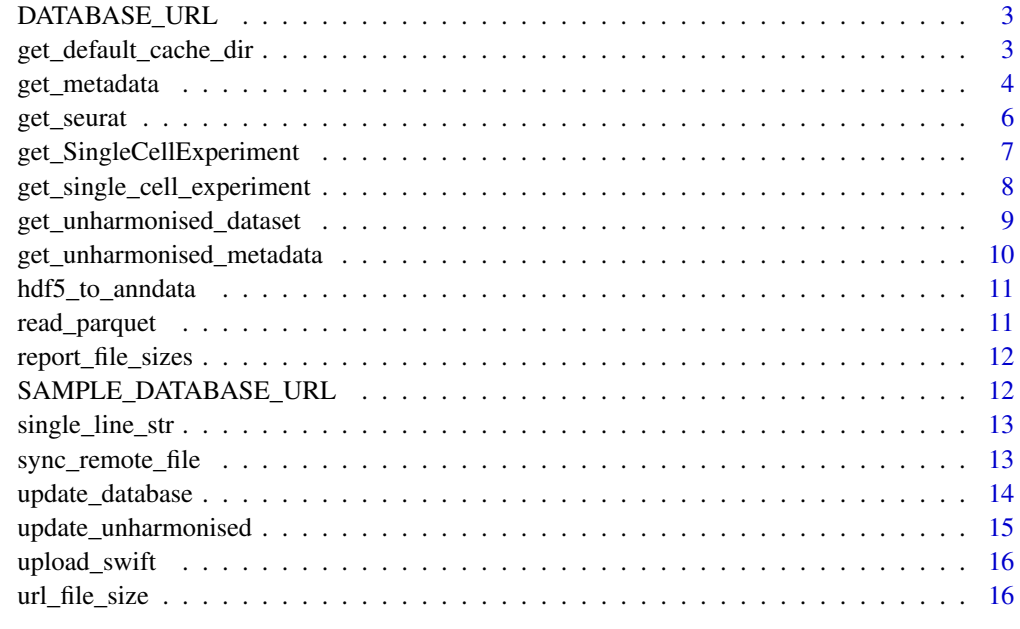

**Index** [17](#page-16-0)

<span id="page-2-0"></span>

URL pointing to the full metadata file

#### Usage

DATABASE\_URL

# Format

An object of class character of length 1.

# Value

A character scalar consisting of the URL

# Examples

get\_metadata(remote\_url = DATABASE\_URL)

get\_default\_cache\_dir *Returns the default cache directory*

# Description

Returns the default cache directory

# Usage

get\_default\_cache\_dir()

# Value

A length one character vector.

Downloads a parquet database of the Human Cell Atlas metadata to a local cache, and then opens it as a data frame. It can then be filtered and passed into [get\\_single\\_cell\\_experiment\(\)](#page-7-1) to obtain a [SingleCellExperiment::SingleCellExperiment](#page-0-0)

#### Usage

```
get_metadata(
  remote_url = DATABASE_URL,
  cache_directory = get_default_cache_dir(),
  use_cache = TRUE
)
```
### Arguments

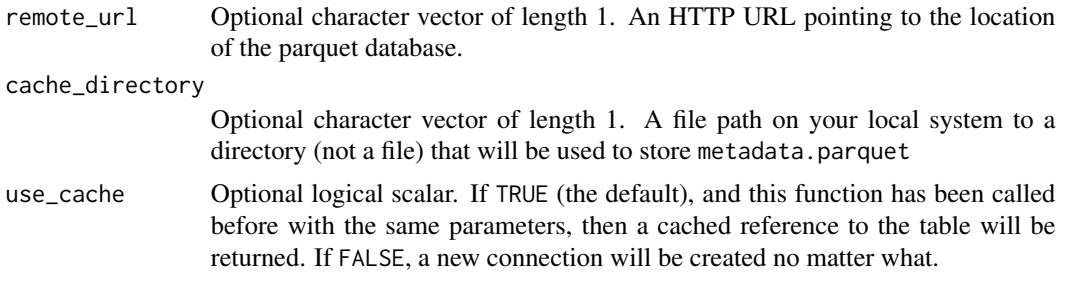

#### Details

The metadata was collected from the Bioconductor package cellxgenedp. it's vignette using\_cellxgenedp provides an overview of the columns in the metadata. The data for which the column organism\_name included "Homo sapiens" was collected collected from cellxgenedp.

The columns dataset\_id and file\_id link the datasets explorable through CuratedAtlasQueryR and cellxgenedpto the CELLxGENE portal.

Our representation, harmonises the metadata at dataset, sample and cell levels, in a unique coherent database table.

Dataset-specific columns (definitions available at cellxgene.cziscience.com) cell\_count, collection\_id, created\_at.x, created\_at.y, dataset\_deployments, dataset\_id, file\_id, filename, filetype, is\_primary\_data.y, is\_valid, linked\_genesets, mean\_genes\_per\_cell, name, published, published\_at, revised\_at, revision, s3\_uri, schema\_version, tombstone, updated\_at.x, updated\_at.y, user\_submitted, x\_normalization

Sample-specific columns (definitions available at cellxgene.cziscience.com)

sample\_, .sample\_name, age\_days, assay, assay\_ontology\_term\_id, development\_stage, development\_stage\_ontol ethnicity, ethnicity\_ontology\_term\_id, experiment\_\_\_, organism, organism\_ontology\_term\_id,

## get metadata 5

sample\_placeholder, sex, sex\_ontology\_term\_id, tissue, tissue\_harmonised, tissue\_ontology\_term\_id, disease, disease\_ontology\_term\_id, is\_primary\_data.x

Cell-specific columns (definitions available at cellxgene.cziscience.com)

cell\_, cell\_type, cell\_type\_ontology\_term\_idm, cell\_type\_harmonised, confidence\_class, cell\_annotation\_azimuth\_l2, cell\_annotation\_blueprint\_singler

Through harmonisation and curation we introduced custom column, not present in the original CELLxGENE metadata

- tissue\_harmonised: a coarser tissue name for better filtering
- age\_days: the number of days corresponding to the age
- cell\_type\_harmonised: the consensus call identity (for immune cells) using the original and three novel annotations using Seurat Azimuth and SingleR
- confidence\_class: an ordinal class of how confident cell\_type\_harmonised is. 1 is complete consensus, 2 is 3 out of four and so on.
- cell\_annotation\_azimuth\_l2: Azimuth cell annotation
- cell\_annotation\_blueprint\_singler: SingleR cell annotation using Blueprint reference
- cell\_annotation\_blueprint\_monaco: SingleR cell annotation using Monaco reference
- sample\_id\_db: Sample subdivision for internal use
- file\_id\_db: File subdivision for internal use
- sample\_: Sample ID
- .sample\_name: How samples were defined

#### Possible cache path issues

If your default R cache path includes non-standard characters (e.g. dash because of your user or organisation name), the following error can manifest

Error in db\_query\_fields.DBIConnection(): ! Can't query fields. Caused by error: ! Parser Error: syntax error at or near "/" LINE 2: FROM /Users/bob/Library/Caches...

The solution is to choose a different cache, for example

 $get\_metadata(cache\_directory = path.expand('~))$ 

#### Value

A lazy data.frame subclass containing the metadata. You can interact with this object using most standard dplyr functions. For string matching, it is recommended that you use stringr::str\_like to filter character columns, as stringr::str\_match will not work.

```
library(dplyr)
filtered_metadata <- get_metadata() |>
    filter(
        ethnicity == "African" &
            assay %LIKE% "%10x%" &
            tissue == "lung parenchyma" &
            cell_type %LIKE% "%CD4%"
    )
```
<span id="page-5-0"></span>

Given a data frame of HCA metadata, returns a Seurat object corresponding to the samples in that data frame

# Usage

get\_seurat(...)

# Arguments

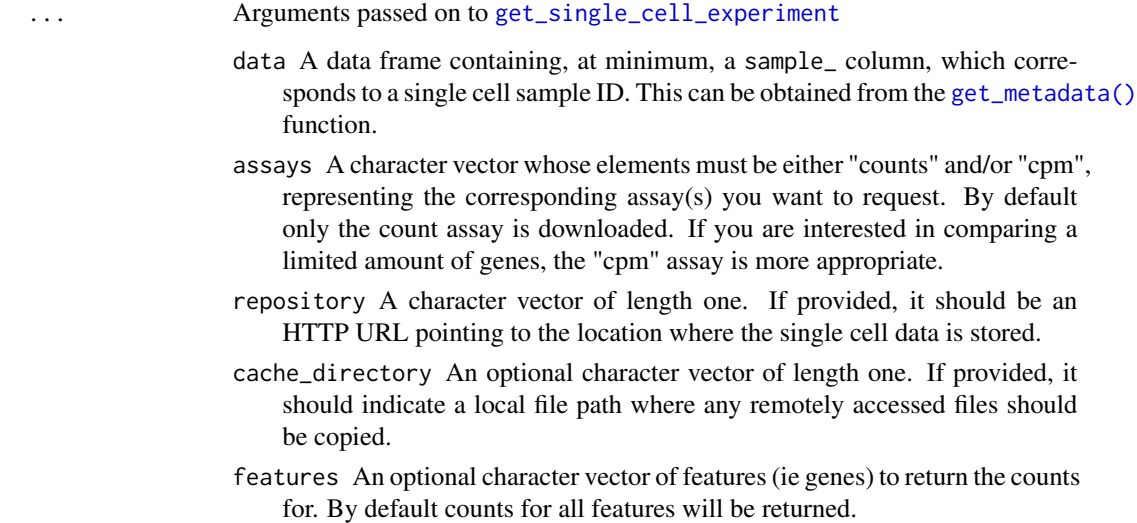

#### Value

A Seurat object containing the same data as a call to [get\\_single\\_cell\\_experiment\(\)](#page-7-1)

```
meta <- get_metadata() |> head(2)
seurat <- get_seurat(meta)
```
<span id="page-6-0"></span>get\_SingleCellExperiment

*Gets a SingleCellExperiment from curated metadata*

# Description

Given a data frame of Curated Atlas metadata obtained from [get\\_metadata\(\)](#page-3-1), returns a SingleCellExperiment::SingleC object corresponding to the samples in that data frame

# Usage

```
get_SingleCellExperiment(...)
```
# Arguments

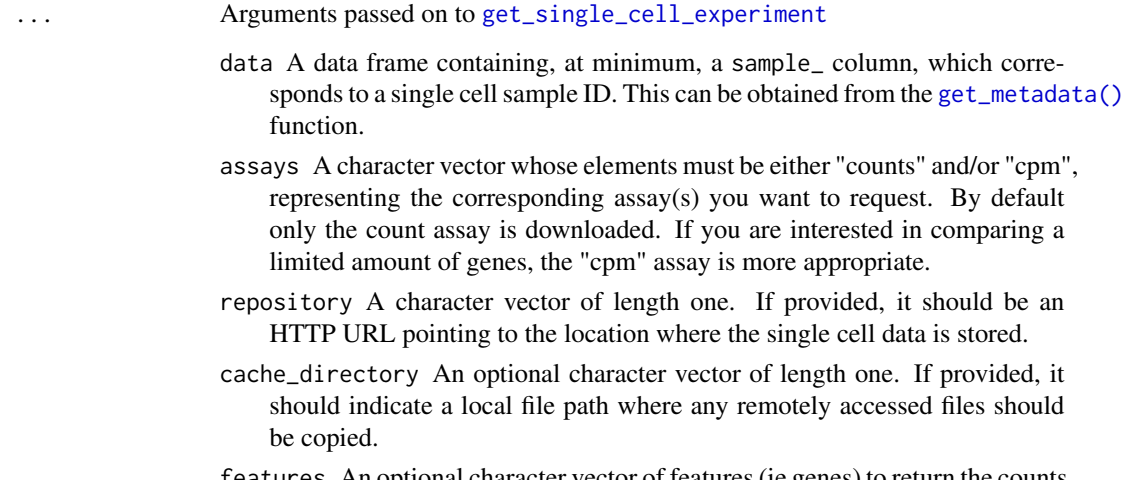

features An optional character vector of features (ie genes) to return the counts for. By default counts for all features will be returned.

# Value

A SingleCellExperiment object, with one assay for each value in the assays argument

```
meta <- get_metadata() |> head(2)
sce <- get_single_cell_experiment(meta)
```
<span id="page-7-1"></span><span id="page-7-0"></span>get\_single\_cell\_experiment

*Gets a SingleCellExperiment from curated metadata*

# Description

Given a data frame of Curated Atlas metadata obtained from [get\\_metadata\(\)](#page-3-1), returns a SingleCellExperiment::SingleC object corresponding to the samples in that data frame

# Usage

```
get_single_cell_experiment(
  data,
  assays = "counts",
  cache_directory = get_default_cache_dir(),
  repository = COUNTS_URL,
  features = NULL
)
```
#### Arguments

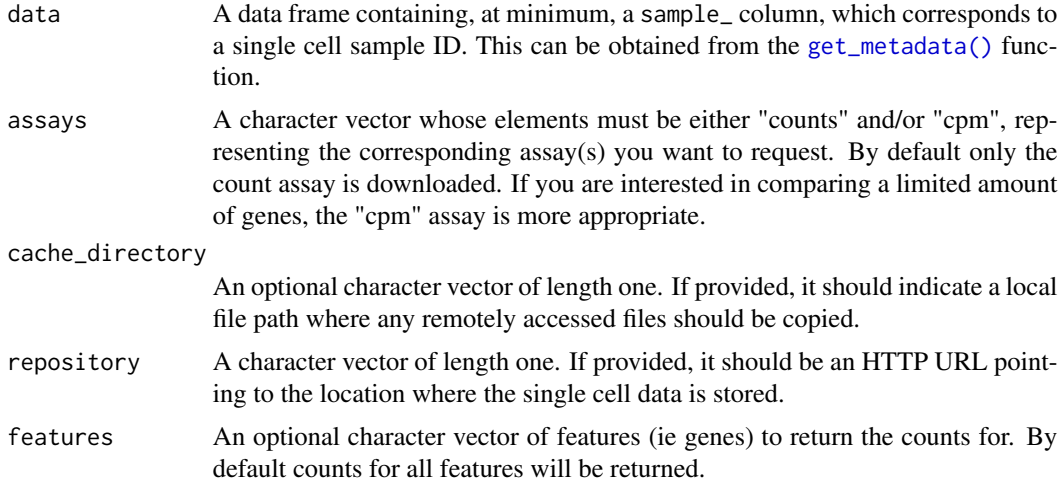

#### Value

A SingleCellExperiment object, with one assay for each value in the assays argument

```
meta <- get_metadata() |> head(2)
sce <- get_single_cell_experiment(meta)
```
<span id="page-8-1"></span><span id="page-8-0"></span>get\_unharmonised\_dataset

*Returns unharmonised metadata for selected datasets.*

# Description

Various metadata fields are *not* common between datasets, so it does not make sense for these to live in the main metadata table. This function is a utility that allows easy fetching of this data if necessary.

#### Usage

```
get_unharmonised_dataset(
  dataset_id,
  cells = NULL,
  conn = dbConnect(dr = duckdb(), read-only = TRUE),remote_url = UNHARMONISED_URL,
  cache_directory = get_default_cache_dir()
\lambda
```
### Arguments

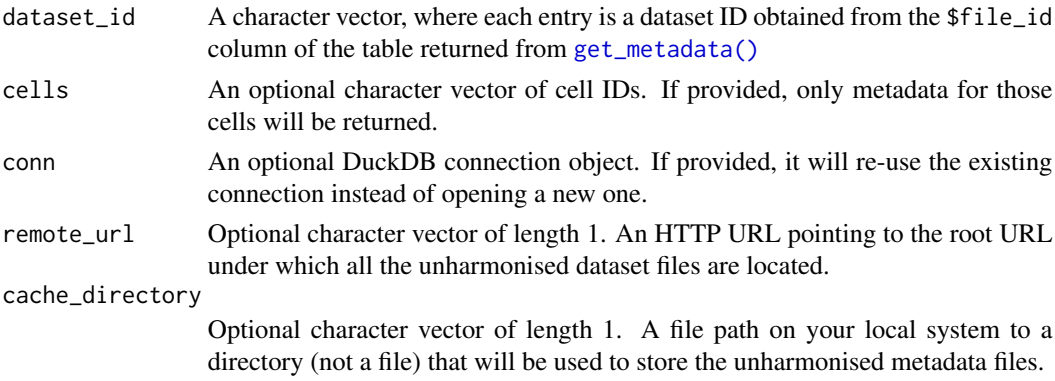

#### Value

A named list, where each name is a dataset file ID, and each value is a "lazy data frame", ie a tbl.

```
dataset <- "838ea006-2369-4e2c-b426-b2a744a2b02b"
harmonised_meta <- get_metadata() |>
    dplyr::filter(file_id == dataset) |> dplyr::collect()
unharmonised_meta <- get_unharmonised_dataset(dataset)
unharmonised_tbl <- dplyr::collect(unharmonised_meta[[dataset]])
dplyr::left_join(harmonised_meta, unharmonised_tbl, by=c("file_id", "cell_"))
```

```
get_unharmonised_metadata
```
*Returns unharmonised metadata for a metadata query*

### Description

Various metadata fields are *not* common between datasets, so it does not make sense for these to live in the main metadata table. This function is a utility that allows easy fetching of this data if necessary.

#### Usage

get\_unharmonised\_metadata(metadata, ...)

# Arguments

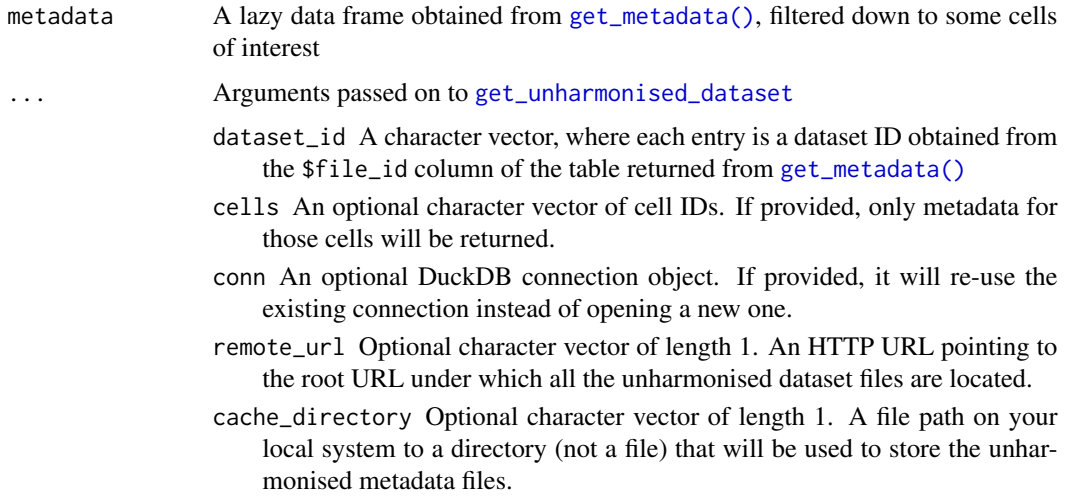

#### Value

A tibble with two columns:

- file\_id: the same file\_id as the main metadata table obtained from [get\\_metadata\(\)](#page-3-1)
- unharmonised: a nested tibble, with one row per cell in the input metadata, containing unharmonised metadata

```
harmonised <- dplyr::filter(get_metadata(), tissue == "kidney blood vessel")
unharmonised <- get_unharmonised_metadata(harmonised)
```
<span id="page-10-0"></span>

Converts a series of HDF5Array-serialized SingleCellExperiments to AnnData

#### Usage

hdf5\_to\_anndata(input\_directory, output\_directory)

#### Arguments

input\_directory

A character scalar. The path to a directory containing one or more directories created by [HDF5Array::saveHDF5SummarizedExperiment\(\)](#page-0-0).

output\_directory

A character scalar. The path to a directory in which to save the created anndata files.

#### Value

A character vector of the newly-created anndata files

#### Examples

```
hdf5_to_anndata(
    "/vast/projects/cellxgene_curated/splitted_DB2_data_0.2.1",
    "/vast/projects/cellxgene_curated/splitted_DB2_anndata_0.2.1"
)
hdf5_to_anndata(
    "/vast/projects/cellxgene_curated/splitted_DB2_data_scaled_0.2.1",
    "/vast/projects/cellxgene_curated/splitted_DB2_anndata_scaled_0.2.1"
)
```
read\_parquet *Returns a tibble from a parquet file path*

### Description

Since dbplyr 2.4.0, raw file paths aren't handled very well See: https://github.com/duckdb/duckdbr/issues/38 Hence the need for this method

#### <span id="page-11-0"></span>Usage

```
read_parquet(conn, path)
```
#### Value

An SQL data frame

report\_file\_sizes *Prints a message indicating the size of a download*

# Description

Prints a message indicating the size of a download

# Usage

report\_file\_sizes(urls)

# Arguments

urls A character vector containing URLs

#### Value

NULL, invisibly

SAMPLE\_DATABASE\_URL *URL pointing to the sample metadata file, which is smaller and for test, demonstration, and vignette purposes only*

# Description

URL pointing to the sample metadata file, which is smaller and for test, demonstration, and vignette purposes only

# Usage

SAMPLE\_DATABASE\_URL

# Format

An object of class character of length 1.

# Value

A character scalar consisting of the URL

<span id="page-12-0"></span>single\_line\_str 13

# Examples

get\_metadata(remote\_url = SAMPLE\_DATABASE\_URL)

single\_line\_str *Formats a multi-line string as it it were on one line*

# Description

Formats a multi-line string as it it were on one line

# Usage

single\_line\_str(text)

# Arguments

text Any character vector

# Value

The same character vector, with newlines and subsequent whitespace removed

sync\_remote\_file *Synchronises a single remote file with a local path*

#### Description

Synchronises a single remote file with a local path

# Usage

```
sync_remote_file(full_url, output_file, ...)
```
#### Value

NULL, invisibly

<span id="page-13-0"></span>

Update the metadata database in nectar using a newly created data frame

# Usage

update\_database(metadata, version, ...)

# Arguments

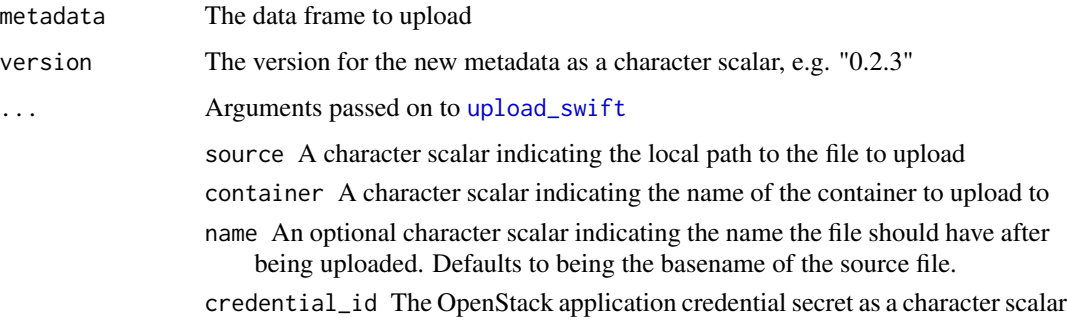

# Value

NULL, invisibly

```
## Not run:
metadata = CuratedAtlasQueryR::get_metadata() |>
    head(10) |>
     dplyr::collect()
update_database(
    metadata,
     "0.2.3",
    credential_id = "ABCDEFGHIJK",
    credential_secret = "ABCD1234EFGH-5678IJK"
)
# Prints "metadata.0.2.3.parquet" if successful
## End(Not run)
```
<span id="page-14-0"></span>update\_unharmonised *Update the unharmonised parquet files*

# Description

Update the unharmonised parquet files

# Usage

```
update_unharmonised(unharmonised_parquet_dir, ...)
```
# Arguments

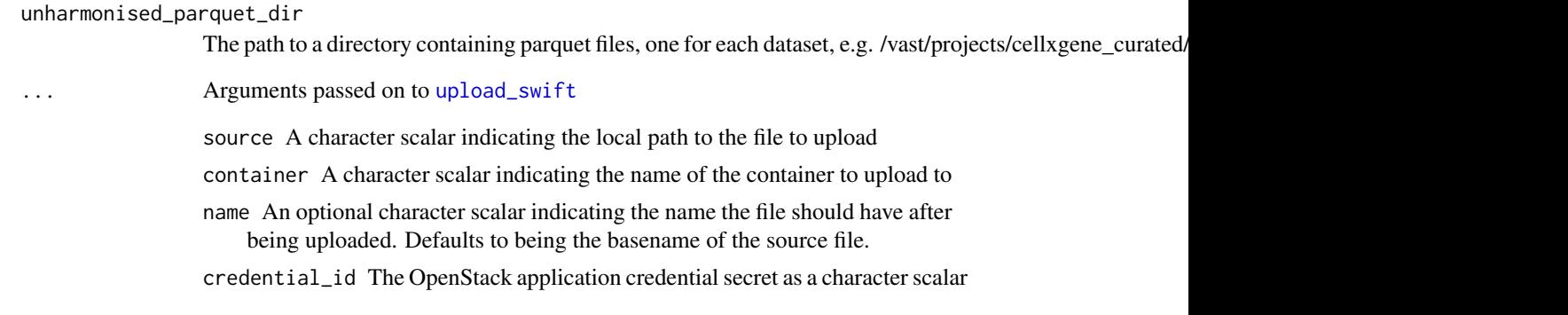

# Value

NULL, invisibly

```
## Not run:
update_unharmonised(
    "/vast/projects/cellxgene_curated/metadata_non_harmonised_parquet_0.2",
    credential_id = "ABCDEFGHIJK",
    credential_secret = "ABCD1234EFGH-5678IJK"
\mathcal{L}## End(Not run)
```
<span id="page-15-1"></span><span id="page-15-0"></span>

Upload a file to the Nectar object store

# Usage

```
upload_swift(
  source,
  container,
  name = basename(source),
  credential_id = NULL,
  credential_secret = NULL
\mathcal{L}
```
## Arguments

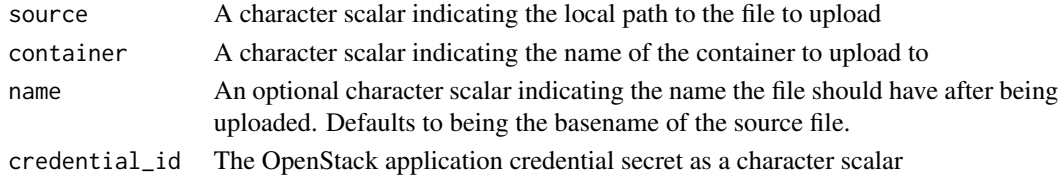

## Value

NULL, invisibly

url\_file\_size *Gets the file size of a number of remote files*

# Description

Gets the file size of a number of remote files

#### Usage

url\_file\_size(urls)

# Arguments

urls A character vector containing URLs

# Value

The file size of each of the files pointed to by the provided URL, in gigabytes, as double vector

# <span id="page-16-0"></span>Index

```
∗ datasets
    DATABASE_URL, 3
    SAMPLE_DATABASE_URL, 12
∗ internal
    get_default_cache_dir, 3
    hdf5_to_anndata, 11
    read_parquet, 11
    report_file_sizes, 12
    single_line_str, 13
    sync_remote_file, 13
    update_database, 14
    update_unharmonised, 15
    upload_swift, 16
    url_file_size, 16
DATABASE_URL, 3
get_default_cache_dir, 3
get_metadata, 4
get_metadata(), 6–10
get_seurat, 6
get_single_cell_experiment, 6, 7, 8
get_single_cell_experiment(), 4, 6
get_SingleCellExperiment, 7
get_unharmonised_dataset, 9, 10
get_unharmonised_metadata, 10
hdf5_to_anndata, 11
HDF5Array::saveHDF5SummarizedExperiment(),
        11
read_parquet, 11
report_file_sizes, 12
SAMPLE_DATABASE_URL, 12
single_line_str, 13
SingleCellExperiment::SingleCellExperiment,
        4, 7, 8
sync_remote_file, 13
```
update\_database, [14](#page-13-0)

update\_unharmonised, [15](#page-14-0) upload\_swift, *[14,](#page-13-0) [15](#page-14-0)*, [16](#page-15-0) url\_file\_size, [16](#page-15-0)